## Slider CSS coding?

Posted by mistan - 2011/03/22 07:12 \_\_\_\_\_\_\_\_\_\_\_\_\_\_\_\_\_\_\_\_\_\_\_\_\_\_\_\_\_\_\_\_\_\_\_\_\_

First of all, thank you as usual for all your wonderful extensions and assistance. I have one more favor to ask. I am trying to have a slider effects out of 3 articles, link here. I have a png mask image at the border of the flash and Carousel box. I need to have it for each slides on the right as shown in first one. I just can't seem to have it shown up in 2nd and 3rd slide? Code is shown below. Please help.

.module .ari\_slider\_item img.media\_mask\_right\_ari, .module .ari\_slider\_item img.media\_mask\_right\_ari\_f, .module .ari\_slider\_item img.media\_mask\_right\_ari\_w

 float: left; margin: 5px 0px 0px 315px; padding: 0px; position: absolute; left: 0px; top: 0px;z-index:900; }

The code in the article.

Thank you so much for everything!!!

Tony

{

============================================================================

============================================================================

Re:Slider CSS coding?

Posted by admin - 2011/03/22 07:16 \_\_\_\_\_\_\_\_\_\_\_\_\_\_\_\_\_\_\_\_\_\_\_\_\_\_\_\_\_\_\_\_\_\_\_\_\_

Could you provide screenshot(s) where we can see the problem?

Regards, ARI Soft

Re:Slider CSS coding?

\_\_\_\_\_\_\_\_\_\_\_\_\_\_\_\_\_\_\_\_\_\_\_\_\_\_\_\_\_\_\_\_\_\_\_\_\_

Posted by mistan - 2011/03/22 07:39

as shown in the attached image, only first slide shows the image http://www.arisoft.com/images/fbfiles/images/mask\_missing.PNG, not in the other slides http://www.arisoft.com/images/fbfiles/images/mask\_missing.PNG , Thanks for your quick assistance. Tony

Re:Slider CSS coding?

Posted by mistan - 2011/03/22 07:40 \_\_\_\_\_\_\_\_\_\_\_\_\_\_\_\_\_\_\_\_\_\_\_\_\_\_\_\_\_\_\_\_\_\_\_\_\_

this is first slide with the image. http://www.ari-soft.com/images/fbfiles/images/png\_mask.PNG Update, the png image is just a hollow image with soft border /frame.

============================================================================

============================================================================

## Re:Slider CSS coding?

Posted by admin - 2011/03/22 08:24 \_\_\_\_\_\_\_\_\_\_\_\_\_\_\_\_\_\_\_\_\_\_\_\_\_\_\_\_\_\_\_\_\_\_\_\_\_

Try to add the next CSS rule:

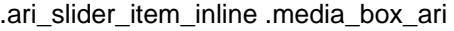

{ background-color: #242424 !important; }

## Re:Slider CSS coding?

Posted by mistan - 2011/03/22 15:46 \_\_\_\_\_\_\_\_\_\_\_\_\_\_\_\_\_\_\_\_\_\_\_\_\_\_\_\_\_\_\_\_\_\_\_\_\_

sorry for the confusion, I mean I want the an image to show up in other slides, not only in the first slide. The code in the article is define as following: each with a different class name in different article (slide). But only first slide show the images, which is a soft white

frame.

It should show up as in the submenus in this page . Each slide should be like the topblock of each drop down submenu.

Thanks, let me know if I confused you.

Tony

============================================================================

============================================================================

Re:Slider CSS coding? Posted by admin - 2011/03/22 15:59

\_\_\_\_\_\_\_\_\_\_\_\_\_\_\_\_\_\_\_\_\_\_\_\_\_\_\_\_\_\_\_\_\_\_\_\_\_

The mask element has position "absolute" CSS property, try to use the next CSS rule that it will be positioned correctly:

DIV.ari\_slider\_item\_inline { position: relative; }

We can recommend to use FireBug addon for FireFox browser that investigate page layout and elements styles. In your case this problem with custom styles.

Regards, ARI Soft

============================================================================